# skillsoft<sup>\*</sup> global **knowledge**

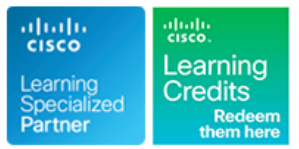

## **Engineering Cisco Meraki Solutions 2**

**Cursusduur: 3 Dagen Cursuscode: ECMS2 Version: 2.0 Trainingsmethode: Virtual Learning**

#### Beschrijving:

Engineering Cisco Meraki Solutions Part 2 (ECMS2) elevates your knowledge of Cisco® Meraki™ technology suite. In this advanced technical training course, you'll learn how to plan for network deployments and integrations using the Cisco Meraki platform. Through practical hands-on instruction and experiences, you will learn how to operate Meraki networks and troubleshoot complex network incidents using the Meraki Dashboard and analytics. You will also learn how to design Meraki architectures for redundancy, high-density, and scalability by implementing comprehensive Meraki product features to meet design objectives. This course is the second of two courses that prepares you for Cisco Meraki certification.

#### **This course is the second of two courses that prepares you for Cisco Meraki certification.**

#### Virtueel en Klassikaal™

Virtueel en Klassikaal™ is een eenvoudig leerconcept en biedt een flexibele oplossing voor het volgen van een klassikale training. Met Virtueel en Klassikaal™ kunt u zelf beslissen of u een klassikale training virtueel (vanuit huis of kantoor )of fysiek op locatie wilt volgen. De keuze is aan u! Cursisten die virtueel deelnemen aan de training ontvangen voor aanvang van de training alle benodigde informatie om de training te kunnen volgen.

### Doelgroep:

This course is ideal for those who regularly deploy or manage Meraki networks and want to deepen their technical expertise and understanding of the full Meraki product suite and features. his may include professionals with job titles or in roles such as: Consulting Systems Engineer: Deployment Engineer; Network Administrator; Network Manager; Network Engineer; Site Reliability Engineer; Systems Engineer; Technical Solutions Architect; Wireless Design Engineer; Wireless Engineer.

#### Doelstelling:

- 
- **Plan new Cisco Meraki architectures and expand existing**
- availability and the matrix of the matrix of the Meraki Systems Manager
- Describe how to automate and scale Meraki deployments with Describe physical security concepts and practices dashboard tools
- Use dynamic routing protocols to expand networks and improve
- Describe proper QoS, policy and performance-based routing Set up reporting and auditing capabilities in the Cisco Meraki configurations across a Cisco Meraki network and WAN dashboard optimization through traffic shaping
- Describe Virtual Private Network (VPN) and Wide Area Network (WAN) topologies and how to integrate them
- Secure, expand, and shape the network
- **After completing this course you should be able to:** Implement switched network concepts and practices, and configure guests networks
	- deployments **Implement wireless configurations concepts and practices**
- Design the network for scalable management and high Describe endpoint management concepts and practices using Cisco
	-
	- Gain network insight by monitoring applications
	- WAN performance **Describe how to prepare monitoring, logging, and alerting services** 
		-
		- Monitor and troubleshoot issues using Cisco Meraki tools

### Vereiste kennis en vaardigheden: Examens en certificering

**Attendees should meet the following prerequisites: Recommended as preparation for the following exams:**

- Completed ECMS1 or CMNO, or possess equivalent Meraki **500-220 ECMS** Cisco Meraki Solutions Specialist knowledge and experience
- Be CCNA-certified or have an equivalent level of technical expertise
- Be employed by Cisco Systems, a Meraki partner, or a Meraki customer
- CCNA Implementing and Administering Cisco Solutions
- **ECMS1** Engineering Cisco Meraki Solutions 1

### Cursusinhoud:

Expanding Existing Deployments Network Network Services

- 
- **Explore Various Dashboard User Interface** Default Behaviour and Rule-Processing Examine Event, Change and Video Access Features Demo<br>
Logs Demo<br>
Licensing Monitoring 1 advanced Security Services<br>
Licensing Monitoring 1
- 
- 

Designing for Scalable Management and High Supported Alerts Supported Alerts Availability **Describing Switched Network Concepts and Cisco Meraki Dashboard API** 

- 
- 
- Cisco Meraki MX Security Appliance Authentication High-Availability **Communist Cloning of Switch Settings** Cisco Meraki Reports Communist Communist Communist Communist Communist Communist Communist Communist Communist Communist Communist Communist Communist Communist Comm
- 
- 

Automation and Scaling Meraki Deployments | Practices Gaining Visibility and Resolving Issues using

- 
- Configure SAML and Create SAML Roles Practices and Concepts Troubleshooting Methods Demo **line Logging Capabilities**
- 
- Configuration Demo **REPROTE** RF Profiles Research Configuration Demo
- 
- **Explore Configuration Templates Demo SSID Modes for Client IP Addressing** Demo
- 
- Use Google Sheets and Script Editor with BLE Scanning and Bluetooth Clients Application Performance the Cisco Meraki Dashboard API Demo Demo Demo Explore VPN Status, Firewall and Static

- **Routing Across Cisco Meraki Networks line Labs** line Labs
- Editing and Moving SVIs Demo **Configure Tags, Configure Tags, Link Aggregation**, Port
- 
- 

Describing QoS and Traffic Shaping Design Containerization Profiles Containerization Profiles Configuring Routes and Redistribution

- 
- 
- **Traffic shaping and Prioritizing on the Cisco** Systems Manager Demo **Defining Firewall Rules** Defining Firewall Rules Meraki MX Platform **Agentless Onboarding with Trusted Enabling Advanced Malware Protection**,
- Building VPN and WAN Topologies **Provides** Prevention **Provides** Prevention
- 
- VPN Design and Toplogies **line Configure Configure Wireless Guest Access**
- 
- 
- **Explore the Cisco Merkai MX Sizing Guide** Wireless **Implement Air Marshal** Demo Cisco Meraki MV Product Portfolio, Create Cisco Meraki Systems Manager
- 
- 
- 
- **Explore Cisco Meraki vMX and SD-WAN Deploy Wireless Cameras Deploy Wireless Cameras**

- Cisco Meraki Solution Sizing 
 Cisco Meraki Security Overview 
 Logging Capabilities
	-
	-
	-

line line line

**Cisco Umbrella Integration** Demo

Practices

- Tag Design and Structure Access Policies Using Cisco Meraki in the Cisco Meraki Dahsboard
	-
	-
- **High-Density Wireless Design Fight** Explore Switch Profiles Demo PCI Auditiing
	- **LAN and WLAN Guest Access Best**

**RBAC with SAML IMPLEMENT CONFIGURATION** Implementing Wireless Configuration

- Network Cloning Cisco Meraki Dashboard Maps and Floor Cisco Meraki Security Center Overview **Demonstrand Synchonize a** Plans Plans **Plans** Demo
	-
- Configuration Templates Microsoft Wireless Encryption and Authentication Explore Wireless Troubleshooting Tools
	-
	-
	-
	-

Platform **Describing Endpoint Management Concepts** Local Status Page and Practices

- **Explore Layer 3 Routing Including Creating, Cisco Meraki Systems Manager Platform**
- **BGP** for Scalable WAN Routing and **Establishing Auto VPN Establishing Auto VPN** 
	-
	-
- **Security Policies and Devices Out of Configuring Quality of Service** ■ Wireless and Wired QoS Design Compliance Demo Compliance Demo Compliance Demo Configuring Traffic Shaping
- **Prepare the Network for Voice Pairing Network Group Policies with Pairing Load Balancing Post** 
	- Access **Intrusion Detection, and Intrusion**

Describing Physical Security Concepts and **E**nabling Content Filtering **Cisco Meraki MX VPN Operation Modes** Practices Practices Configure and Apply Access Policies

- Auto VPN Cisco Meraki MV Architecture Configure Service Set Identifiers (SSIDs)
- **Design a Scalable VPN Topology Flexible Camera Deployments with Implementing RF Profiles**
- Integrate Cisco Meraki vMX into an Auto Features and Functionalities (SM) Configuration Profiles
- VPN Architecture Motion Search, Motion Recap, Motion Define Security Policies **EXECTED** Heat Maps and Person Detection Demo **Exercice** End-to-End Security **Enforce End-to-End Security**

ECMS2 2.0 www.globalknowledge.com/nl-nl/ info@globalknowledge.nl 030 - 60 89 444

SD-WAN Design SD-WAN Design Subset Alexander Set-up Motion Alerts Set-up Motion Alerts Set-up Motion Alerts

Planning New Meraki Architectures and Securing, Expanding and Shaping the Preparing Monitoring, Logging and Alerting

- 
- 
- Licensing Monitoring Tools and Security Services Monitoring Tools and Services
- Reference **Content Filtering** Examine Monitoring Tools and Features
	-
	-

**Role-Based Access Role-Based Access** line Setting up Reporting and Auditing Capabilities **Setting up Reporting and Auditing Capabilities** 

- 
- Gisco Meraki MS Switch High Availability  $\Box$  Switch Templates and Profiles Manage Firmware Through the Dashboard
	-

Cisco Meraki Tools

- 
- 
- 
- 
- 
- **Network Provisioning with APIs Exercise ACIDE EXECUTE:** Bluetooth Low Energy **Troubleshoot Cisco Merkai Cloud** 
	- Wireless Threats Port Forwarding Information Demo
- Designing Routing on the Cisco Meraki Translation of the Cisco Meraki Auto VPN Troubleshoot Cisco Meraki Auto VPN
	-

- Dynamic Routing with OSPF **Cisco Meraki Systems Manager** Mirroring, and High-Density SSIDs
	-
	- Redundancy **Device Deployment Methodologies** Configuring Virtual Interfaces and Routing Deployment of Applications and **Deployment of Applications and on Cisco Meraki MS Switches** 
		-

Applications **Enable Alerts** 

- Cisco Meraki Insight Overview Generate and Analyze Summary Reports ■ Cisco Meraki Insight Scaling and Manage Firmware
- 
- Look at Tracked Applications and WAN Troubleshoot an Offline Device Health Demo<br>
Troubleshoot Content Filtering
- 
- 
- **Add Monitoring and Reporting**
- 
- 
- Licensing **Component** Component **Component** ■ Cisco Meraki Insight Overview: A Closer | Interconnect (PCI) Compliance Report
	-
	-
	- **Troubleshooting Remote Site Connectivity**

#### Nadere informatie:

Neem voor nadere informatie of boekingen contact op met onze Customer Service Desk 030 - 60 89 444

info@globalknowledge.nl

[www.globalknowledge.com/nl-nl/](http://www.globalknowledge.com/nl-nl/)

Iepenhoeve 5, 3438 MR Nieuwegein